Using R to Understand Alberta's Solar Resource: Presentation to the Calgary RUG

21 April 2021

## My target audience

You can't please all of the people all the time

- $\blacktriangleright$  R users curious about solar energy
- $\triangleright$  Solar/renewables professionals looking for a new tool
- $\blacktriangleright$  Concerned Albertans
- $\blacktriangleright$  People on a lark

Prerequisites: numeracy/scientific literacy; bit of computer coding

## About this talk: What I hope to achieve

- $\triangleright$  Explain the worldwide solar resource and its relationship to geography
- $\blacktriangleright$  Explain the photovoltaic effect
- $\blacktriangleright$  Explain how analysing data can be used to build understanding of this
- $\triangleright$  Do a practice run with some data based in Alberta
- $\blacktriangleright$  Talk about R and solar data in general
- $\blacktriangleright$  Have some fun!

N.B.: There is no way I could cover all of this in an hour; I will try not to tell lies, but I cannot tell you the whole truth

#### The sun and us

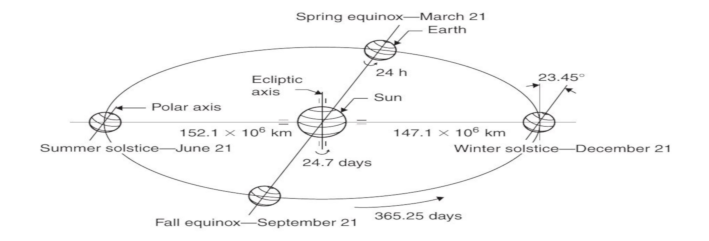

## The sun: a point source (?!)

- $\triangleright$  We can think of the sun as a point source of radiation, roughly 150 million kms away
- $\triangleright$  By the time the sun's rays hit the earth, we are bombarded with 1.7  $*$  10<sup>o</sup>17 Joules of energy per second
- $\triangleright$  That works out as 340 W per m<sup>2</sup> (Don't believe me? Do the math!)
- $\blacktriangleright$  How much is that anyway?

#### Deloreans?

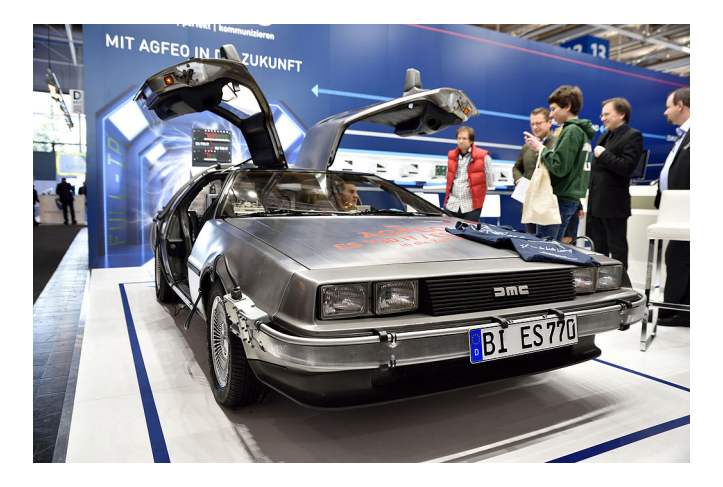

Going from 1985 to 1955 roughly 1.42 million times

## Quick review . . .

Power vs energy  $\blacktriangleright$ 

$$
1J = 1kg * 1 * \frac{m}{s^2}
$$
  
\n
$$
1W = 1\frac{J}{s}
$$
  
\n(1 J\*Hz)  
\nOr: increasing the potential energy of  
\n $6 * 10^{18}$  electrons by 1 V

What this means for us

- $\blacktriangleright$  Heating one cup of coffee requires ~300,000 Joules
- $\blacktriangleright$  Electricity is often usually measured in kWh (check your electric bill)
- $\blacktriangleright$  Regularly charging your smartphone might take between 2 and 6 kWh yearly
- $\blacktriangleright$  An Albertan household might use 7,200 kWh of electricity in a typical year

#### In practical terms: cities we know

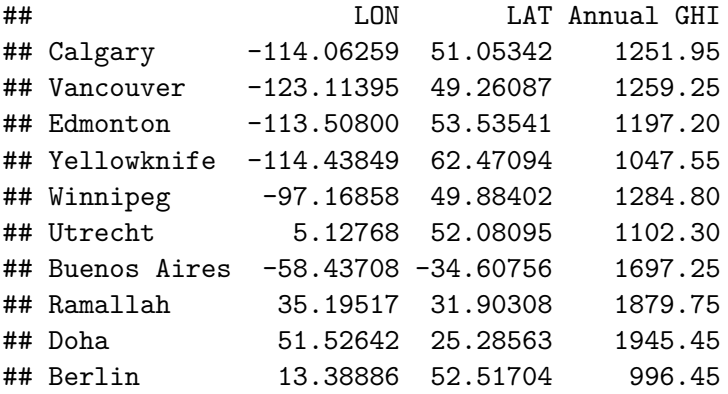

# A picture  $= 1*10^3$  words

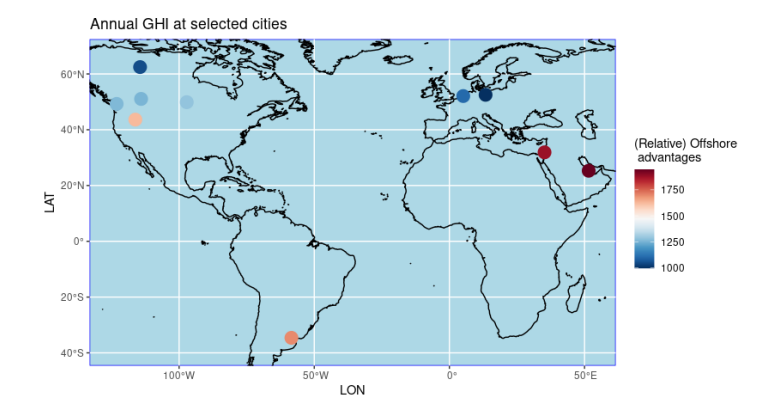

## GHI: a TLA explained

- $\blacktriangleright$  If the sun were a point source directly above, then only "DNR" applies
- $\blacktriangleright$  GHI takes into account the "diffuse" irradiation bouncing off, eg, clouds
- $\blacktriangleright$  In Edmonton, diffuse irradiation might be cf. for DNR

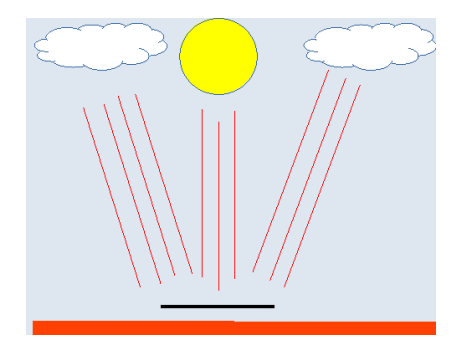

## From GHI to POA

- $\blacktriangleright$  We can tilt the panels to catch more sunshine
- $\blacktriangleright$  Amount of tilt varies by latitude
- $\blacktriangleright$  The change now is the ground reflected component

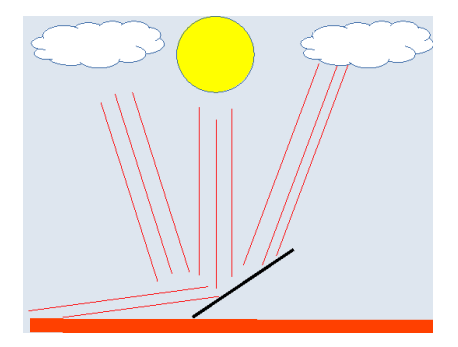

## Albedo, Diffuse radiation: geography

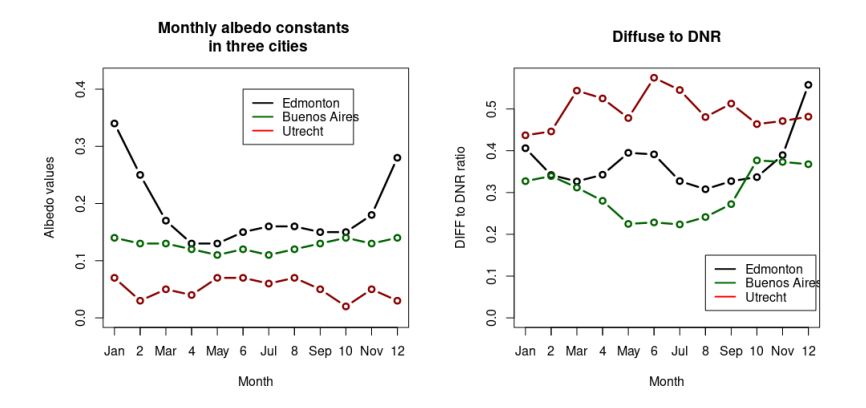

Figure 1: Geography plays a role in determining composition of solar radiation

#### Diffuse to DNR: cities across the world

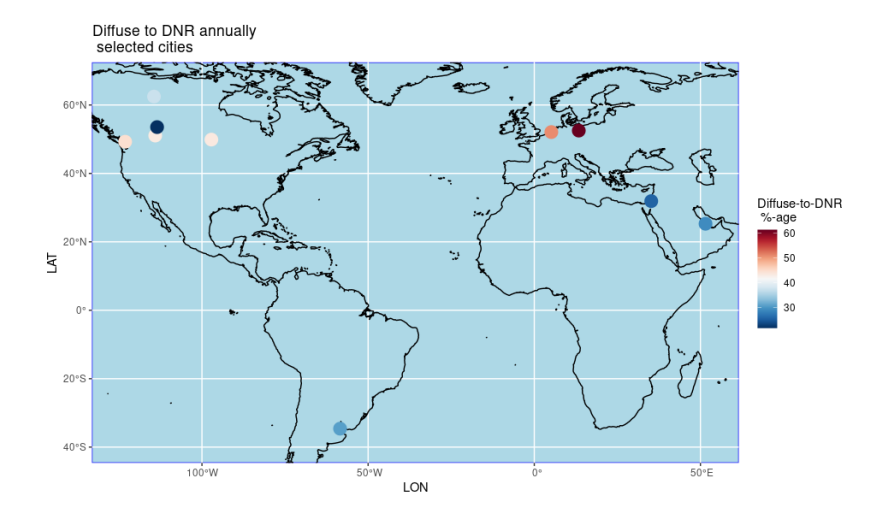

#### Part 1: Prizes to take home

- $\triangleright$  We get a lot of solar radiation from the sun
- $\blacktriangleright$  It falls unequally on different parts of the globe
- $\blacktriangleright$  The relationship between solar radiation, meteorology and geography is complex
- $\blacktriangleright$  The different components of solar radiation are significant, especially for tilted panels

## The photovoltaic effect

 $\blacktriangleright$  Photons hit electrons in the valence band of a semi-conductor  $\blacktriangleright$  The electrons can now move up to the conduction band  $\blacktriangleright$  We can optimise this process by tweaking the semiconductors into "p-n junctions"

#### **Conduction band**

$$
E = h * v = \frac{h * c}{\lambda}
$$

**Valence band** 

### If you are a solid state physicist or electrical engineer

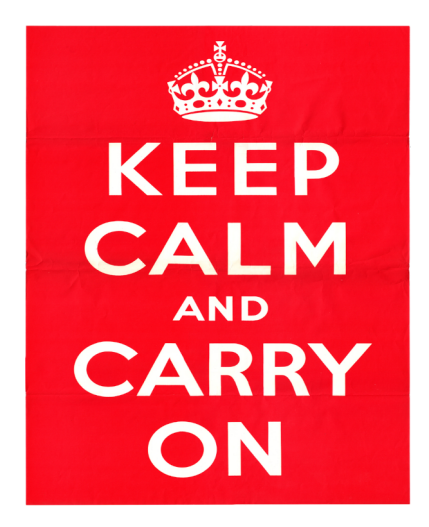

### . . . but wait, I said semiconductors

- $\triangleright$  CdTe and CIGS PV cells are good examples of "thin film" technologies
- $\blacktriangleright$  There are good reasons why they are not terribly widepsread . . .
- $\triangleright$  Silicon (not a-Si) technologies account for 95% of global installation
- ▶ Don't forget: the LCOE (more later)

## The photovoltaic effect: constraints

- $\blacktriangleright$  Transmittivity of the covers always imperfect (see below)
- $\blacktriangleright$  Take a Silicon band gap of 1.3 eV: some photons are below the threshold
- $\blacktriangleright$  For a photon with  $E_{photon} \geq E_{gap}$ , all excess energy is lost  $\blacktriangleright$  We can optimise this process by tweaking the

semiconductors into

"p-n junctions"

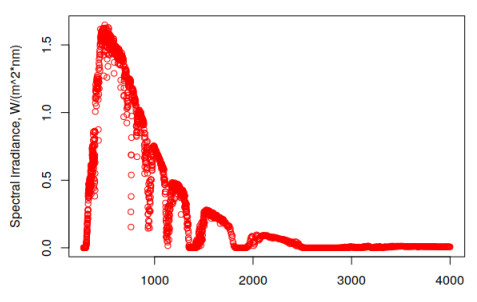

Wavelength, nm

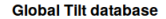

## Efficiency and yield

- $\triangleright$  On a global level, 504 GW (417 DL) of PV capacity generated 585 TWh of electricity, a "CF" of 13.25%
- $\blacktriangleright$  This should improve with time, but there are limits
- $\blacktriangleright$  Conversion efficiency drops with operating cell temperature

$$
Yield = \eta * H
$$

$$
\eta = \eta_{stc} * [(1 - \beta_R * T'_{cell}) + \gamma * log_{10}(I)]
$$

$$
T_{cell} = T_{amb} + \frac{I}{U_0 + U_1 + v_{wind}}
$$

Do not confuse STC, NOTC. I is for  $irradiance (= insolation per unit time).$ 

## Why solar data is not an "OKCupid" Phenomenon

- $\blacktriangleright$  Consider hourly data for solar PV yield
- $\blacktriangleright$  We need observations on wind speed, ambient temperature and irradiance and insolation
- $\blacktriangleright$  With all parameters decided, we need ~500,000 30-second readings (rows) of three variables (columns) per year  $\blacktriangleright$

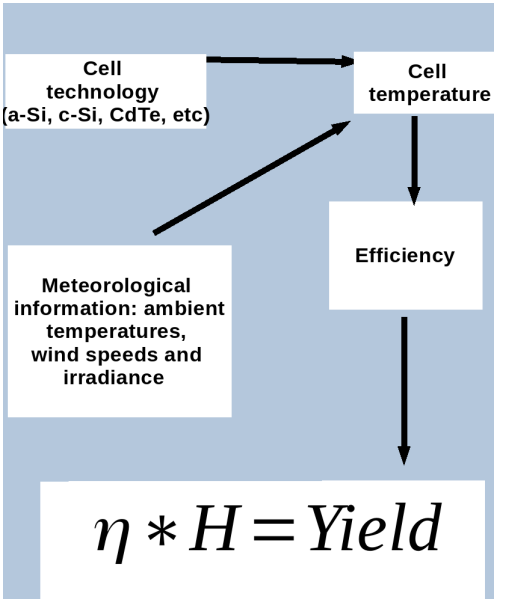

The decision variable: LCOE, or "Should I buy solar panels?"

- $\blacktriangleright$  Look at your electric bill
- $\blacktriangleright$  Land is a major factor for the cost of solar PV farms
- $\triangleright$  "NPV" is a fancy way of saying "take time into account"

$$
\textit{LCOE} = \sum \frac{\textit{NPV}(\textit{Costs}: \textit{O\&M}, \textit{fuel}, \textit{investments}, \textit{land}(\textit{solar}))}{\textit{NPV}(\textit{Electricity}/\textit{Yields})}
$$

#### Part 2: Prizes to take home

- $\triangleright$  Cell operating temperature inversely corresponds to efficiency of PV yield
- $\triangleright$  Cell operating temperature is a function of the technology used but also the ambient conditions
- $\triangleright$  We can simplify a physics, engineering and meteorology issue to a number crunching exercise
- $\triangleright$  Knowing how much yield we get from panels allows us to calculate how economically feasible solar panels are

#### You can do this at home, kids

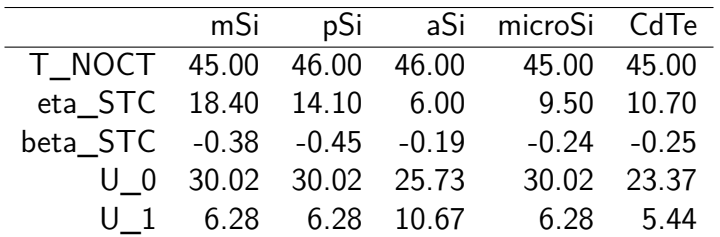

Table 1: See Schwingschackl et al, 2018, for details of these data which can be used to model PV panel operations.

## Okay, I should have said

```
#We want to make some maps
#in the end
library(rgeos)
library(maptools)
library(ggmap)
library(ggplot2)
library(sp)
library(rgdal)
library(raster)
```
*#...and we also need* library(nasapower) *#for solar data*

#### Write functions, trust me

```
#A function to return a multi-year value of cell temperatures
koehl_model_monthly_cell_temperatures <-function
(ambients_df, irradiances_df, windspeeds_df, techno_specification)
{
 selected technology =
     dplyr::select(koehl_table,
                    techno_specification)
 u_0 = selected technology[4,]u_1 = selected technology[5,]#This function will return the
  #monthly cell temperatures
  monthly_cell_temperatures =
   matrix(0, nrow = nrow(ambients df), ncol = 12)
 for(i in 1:nrow(windspeeds_df))
  {
    for(j in 1:12)
    {
     monthly cell temperatures[i,j] = ambients df[i,j] +
        (irradiances_df[i,j])/
        (windspeeds_df[i,j] + u_0 + u_1)}
  }
 return(monthly_cell_temperatures)
}
```
#### See the script for a fuller definition

```
create monthly etas \leq function(cell temperatures df, irradiances df)
{
  eta STC = 0.154pv_{gamma\_remma\_ref} = 0.12
  beta ref = 0.0045eta_cellsDF = data.frame(matrix(0, nrow = nrow(irradiances_df), ncol = 12), s
  for(i in 1:nrow(irradiances_df))
  {
    for(j in 1:12)
    {
      temp\_prime = cell\_temperatures_df[i,j] - 25eta cellsDF[i,j] = eta STC*(1 - \text{beta} + (\text{temp prime})) + eta STC*pv gamma
    }
  }
  return(eta_cellsDF)
}
```
#### Ambient temperatures, irradiances

- $\triangleright$  We will increase the monthly average temperature by 40%: PV cells only working during daylight
- $\blacktriangleright$  Irradiances is simply assumed to be

$$
I=\frac{G}{D}
$$

where D is the amount of daylight hours per month

## All dressed up . . . where do we go?

**Glorious Alberta!** 

## We want data to work with

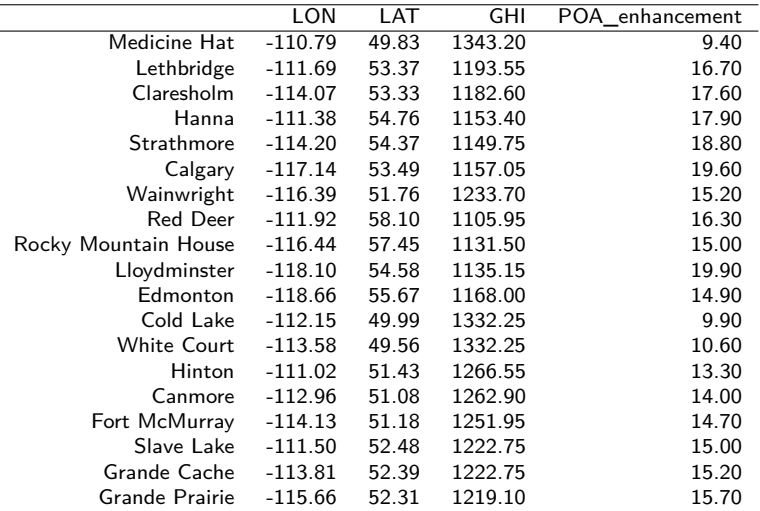

#### How we use the data

```
#...build a data frame to hold the results first, "our_df"
for(i in 1:nrow(alberta_coordinates))
{
calgary.rug.request = nasapower::get power(community = "SSE", pars = c("T2M",
         lonlat = c(alberta_coordinates$LON[i], alberta_coordinates$LAT[i]),
                            temporal_average = "CLIMATOLOGY")
our_df[i,] = data-frame(calgary.rug.readtest[, 4:16])#We want 13 columns: one for each month + Annual average
}
```
## Disecting a nasapower request

- $\blacktriangleright$  Longitude and latitude  $\blacktriangleright$  We have to give a "temporal" average AND dates in general
- $\blacktriangleright$  We have to let NASA know what we want
- $\blacktriangleright$  Numeric pair in order of "longitude, latitude"
- $\blacktriangleright$  Using "climatology" gives you a 30-year average with values in months  $+$  annual average (if applicable)
- $\blacktriangleright$  We use parameters ("pars"). For example, " $AII -$ SKY\_SFC\_SW\_DWN" is the equivalent of GHI

NB: See my blog about hourly requests; avoid maximum radiation parameter at high latitudes

#### In case you're wondering ...

% latex table generated in R 3.6.3 by xtable 1.8-4 package % Wed Apr 21 16:07:00 2021

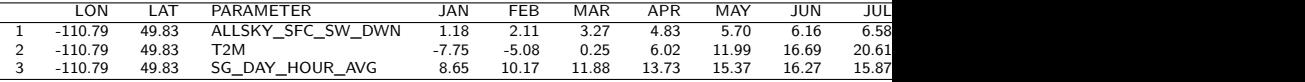

### How did we do?

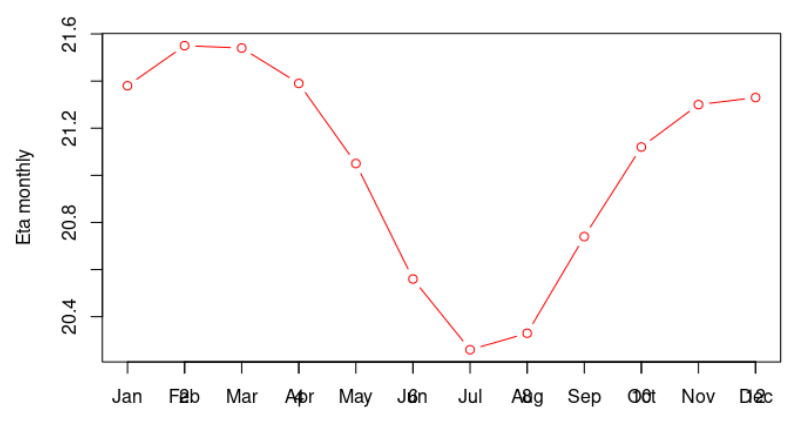

#### PV cell efficiency in Wainwright, AB

# Elephants

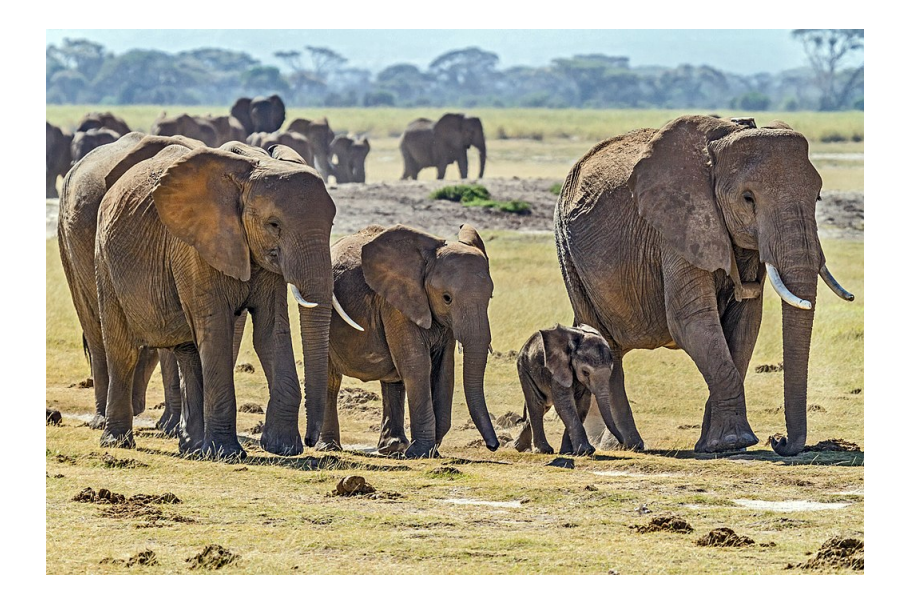

From here on out, all slides are added after the presentation on 21 April.

## Alberta-wide, monthly PV efficiency in %-age

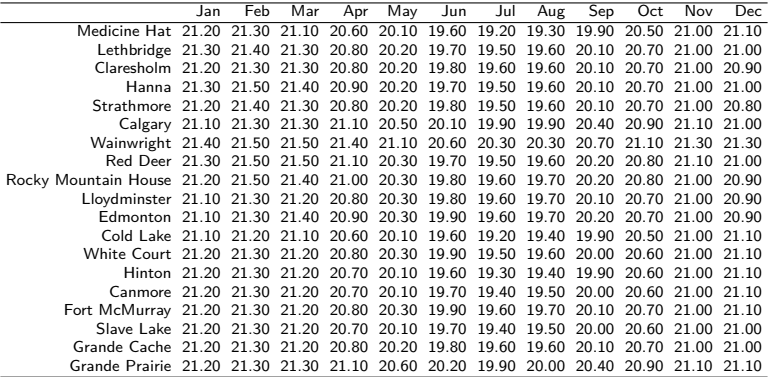

# (Assuming) Yield  $=$  Efficiency X Insolation

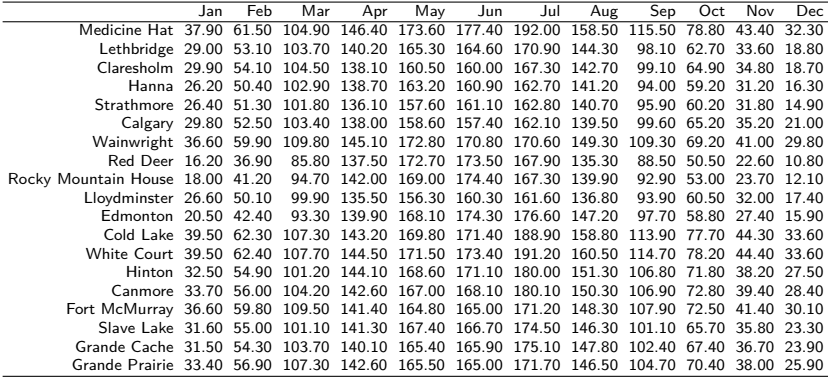

## Final considerations

- $\blacktriangleright$  Tilted panels may use  $\sim 1/3$  of site area for inter-row spacing
- $\triangleright$  Consider how much the value of land changes from one place to the next
- $\triangleright$  Generally, people assume Operations and Maintenance cost of 10% for PV
- Installation cost of 1 kWp of PV panels

# I want to make a (contrived) map of LCOE in Alberta! Read the script.

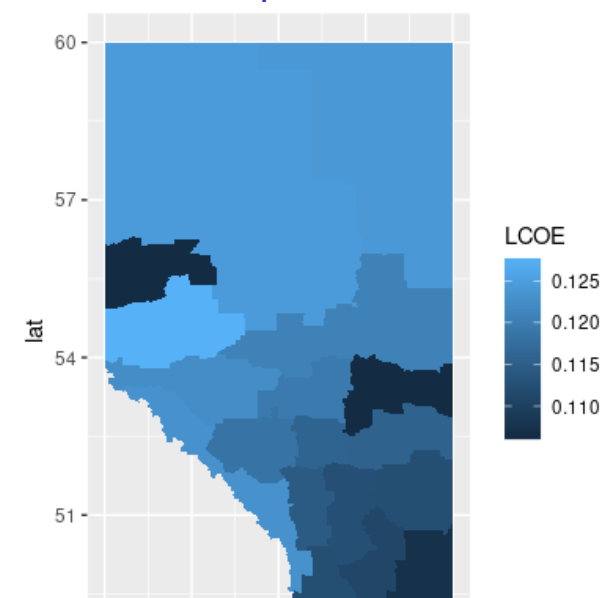

## R packages for solar energy data

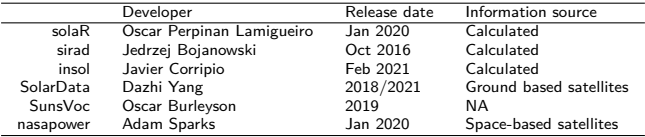

Table 2: No 6 is my favourite, but No 4 is also worth a look. No 5 is a bit more involved.

## Big thanks/where to go next

- $\blacktriangleright$  Thanks to all of you (Calgary RUG)
- $\blacktriangleright$  PVeducation.org: a wonderful educational site
- $\triangleright$  Sun/earth system: Kaligarou, 2012 (a good book, very in-depth and covers everything)
- $\blacktriangleright$  All other images: either mine or from Wikimedia
- $\blacktriangleright$  Fraunhofer Institute, really good site for high level analyses
- ▶ PV Modeling Collective, Sandia Labs
- edX course on PV electricity by Arno Smets (fairly involved)
- $\triangleright$  Big thanks to Prof Wilfried van Sark and Dr Sara Mirbagheri-Golroodbari, Utrecht University